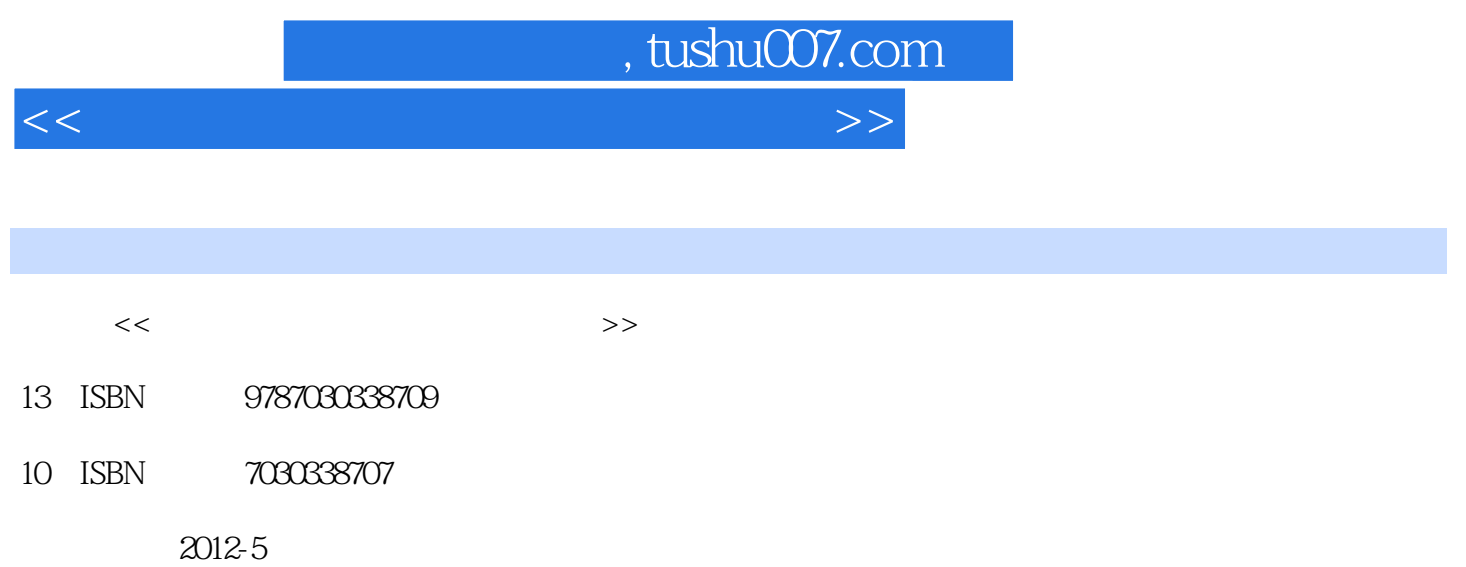

PDF

## 更多资源请访问:http://www.tushu007.com

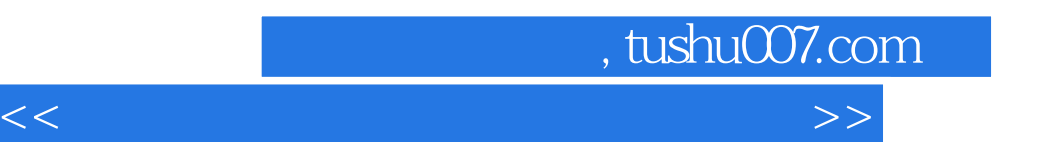

*Page 2*

<<新手学数码照片后期处理一点通>>

and, tushu007.com

 $11 \t11$   $21 \t11$ 元件与画质 2 1.1.2数码照片的像素与分辨率 3 1.1.3数码照片的常用颜色模式 4 1.1.4数码照片  $51.2$  6 1.2.1 6 1.2.2 7 1.2 13 1.2.4 9 2 12 2.1 13 2.1 13 2.1 13 2.1.2 14 2.1.3 ACDSee10 15 2.2 172 2.1 ACDSee10 172.2 2 Adobe Bridge 18 2.3  $202 \t3 \t1 \t202 \t3 \t2 \t212 \t3 \t3 \t22 \t4$ 22 2.4 1JPEG 23 2.4.2TIFF 23 2.4.3RAW 23 2.5 23 2.5 1JPEG TIFF 24 2.5 2TIFF JPEG 25 2.5.3RAW  $JPEG \t 25 \t 3 \t 273 \t 1 \t 283 \t 1 \t 1$  $\text{283}$  1.2  $\text{293}$  2.2  $\text{293}$  2.1  $293$  2.2 313 2.3 31  $2.3$  $353 \quad 3$  3.3.2  $373 \quad 31$  37 3.3.2  $393 \quad 32$ 1 3.3 4 3.4 42 3.3.5 43 3.3.6 44 4 Photoshop CS5 474 1 Photoshop 484 1.1 Photoshop 48 4.1.2 Photoshop 49 49 4.1.3 50 4.1.4 Photoshop  $514 \t2 \t524 \t21 \t534 \t22$  $544$  2.3 554 2.4 574 2.5  $574 \quad 3$  Photoshop  $594 \quad 31$ 594 3 2 75 4.3.3 67 4.3.3  $3\,4$  82 4.3.5  $824\,3.5$ 字的创建与编辑 87 第5课数码照片画面缺陷与影调处理应用实例 89 5.1数码照片画面的调整 90 5.1 .1旋转数码照片 90 5.1.2矫正变形的数码照片 91 5.1.3更改照片的透视效果 93 5.1.4制作特效  $945\;\;2$   $965\;\;2\;\;1$   $965\;\;2\;\;2$ 98 5 2 3 3 99 5 3 1 101 5 3 1 101 5.3  $2$  102 5.3.3 104 5.3.4 105 5.4  $1085 \quad 4 \quad 1$   $1085 \quad 4 \quad 2$   $1105 \quad 4 \quad 3$ 112 5.4.4 1145.5 1165.5 1  $1165\quad 5\quad 2$  120 6.123 6.123 6.1 124 6.1.1 124 6.1.2 126 6.1.2 126 6.1.3 127 6.1 4 1286 1 5 130 6 1 6 131 6 2 133 6 2 1 133 6 2 2 135 6 2 3LOMO 136  $6.2.4$  1396 2.5 1426 2.6 " " 145  $6.2.7$  147 6.2.8 151 7 155 7 1 1567 1 1 1567 1 2 1577 1 3 160 7.1.4 162 7.1.5 165 7.1.6 167 7.1.7 1.1.7 168 7.1.8 170 7.2 172 7.2 1 172 7.2.2 174 7.2.3 178 7.2.4 179 7.2.5 182 7.2.6 185 7.3 188 7.3.1 188 7.3.2 189 7.3.3 191 7.3.4 193 7.4 1947 4.1 1957 4.2 1977 4.3  $1997 \quad 4 \quad 4$  201 7.4.5  $2037 \quad 4 \quad 6$ 206 8 RAW 2098 1 Camera Raw 210 8.1 1 211 8.1.2 212 8.2RAW 213 8.2.1 Photoshop RAW 2138 2.2 Adobe Bridge RAW 2138 2.3

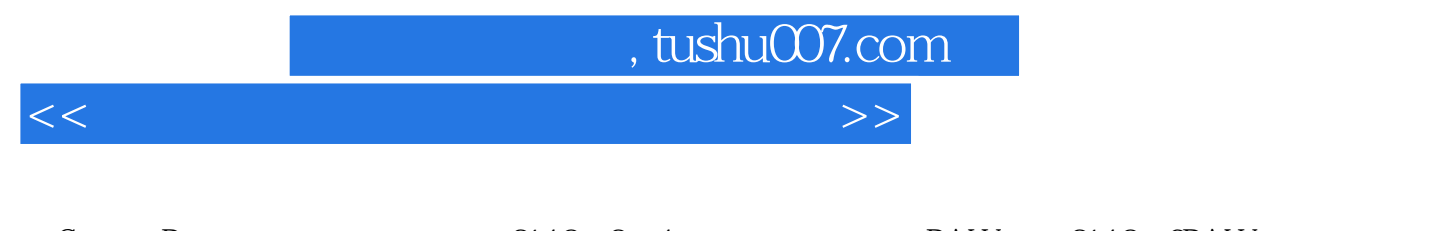

 $Camera Raw$  2148 24 RAW 2148 3RAW  $2158$  3.1 2158 3.2 2178 3.3  $\frac{1}{10}$   $\frac{1}{2178}$  3.4  $\frac{2188}{3}$  5  $\frac{2188}{3}$  6  $\frac{218}{3}$  $8.3.7$  2198.3.8 2208.3.9 2208.4RAW  $2218$  4.1  $2218$  4.2  $2238$  4.3  $2258$ 4.4 Camera Raw 225

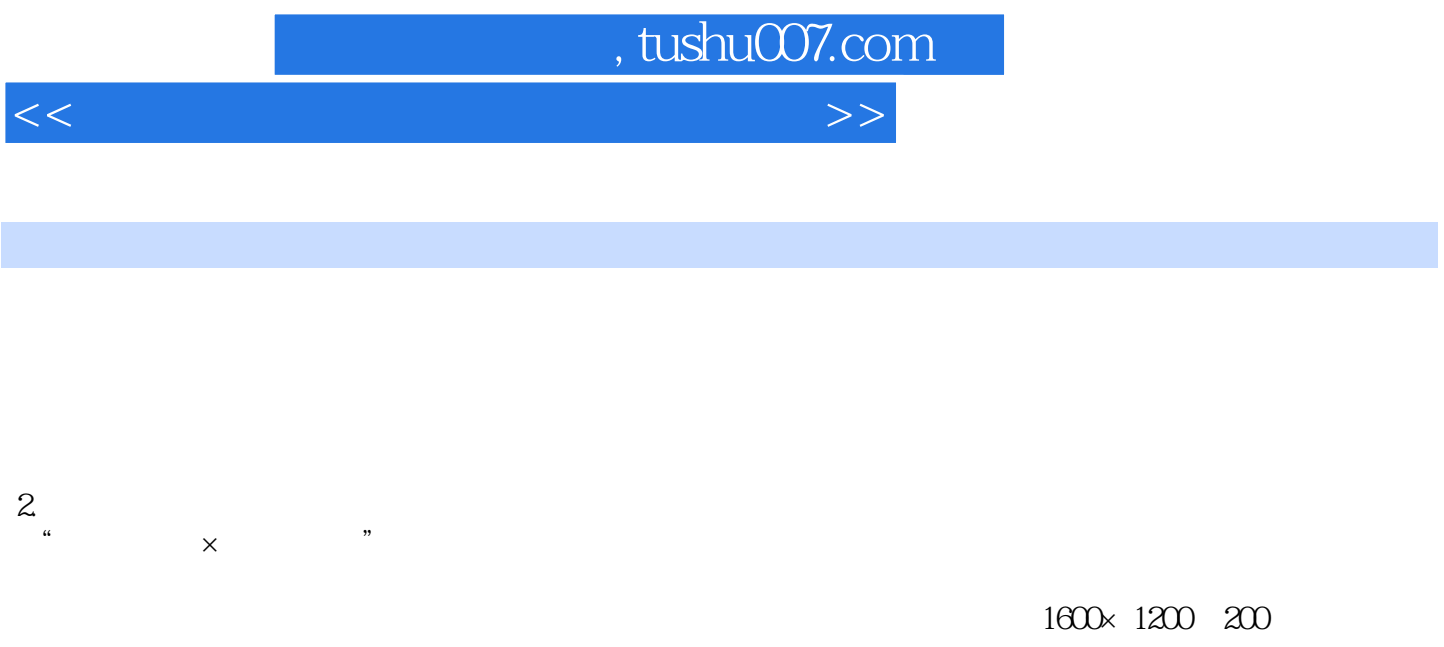

## 1.1.3 数码照片的常用颜色模式 数码照片通常有以下两种常用的颜色模式,以满足打印或显示需求等

1.RGB RGB Red Green Blue

2.CMYK CMYK Cyan Magenta Yellow Black

1.1.4  $\blacksquare$ 

Photoshop

 $CMYK$ 

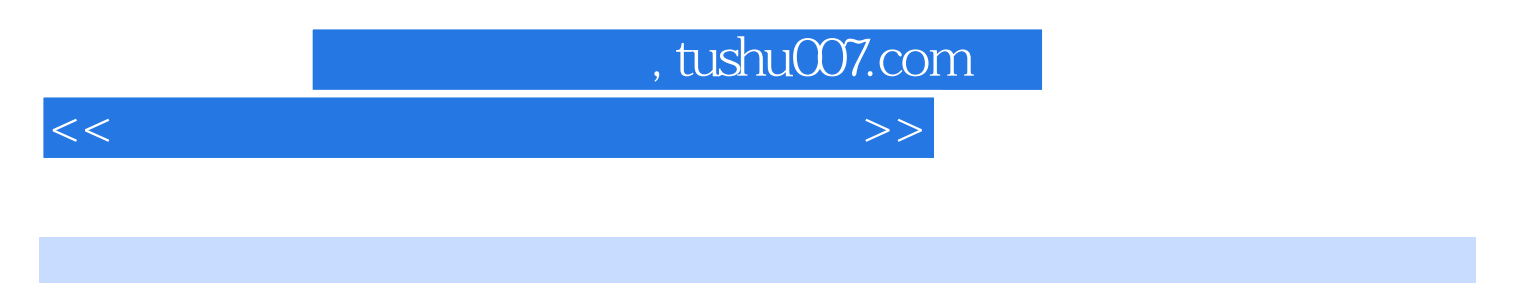

## $\left(\begin{array}{c} \& \& \end{array}\right)$  $\frac{1}{2}$ , the contract of the contract of the contract of the contract of the contract of the contract of the contract of the contract of the contract of the contract of the contract of the contract of the contract of th

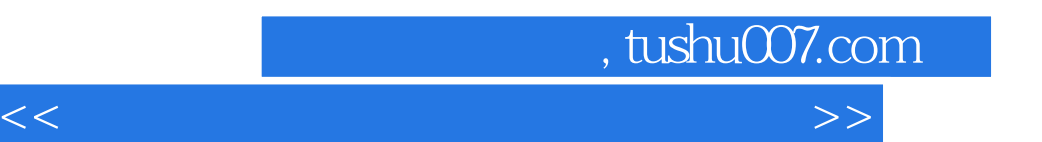

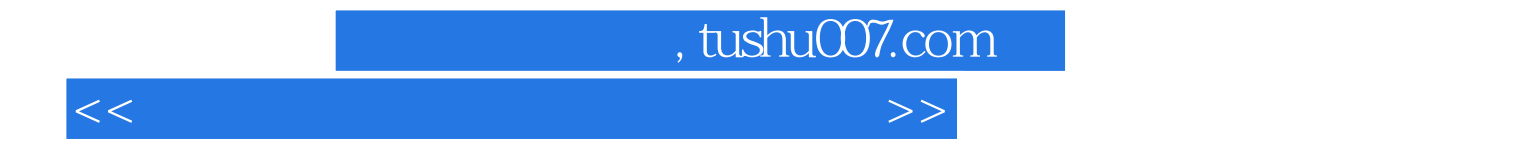

本站所提供下载的PDF图书仅提供预览和简介,请支持正版图书。

更多资源请访问:http://www.tushu007.com